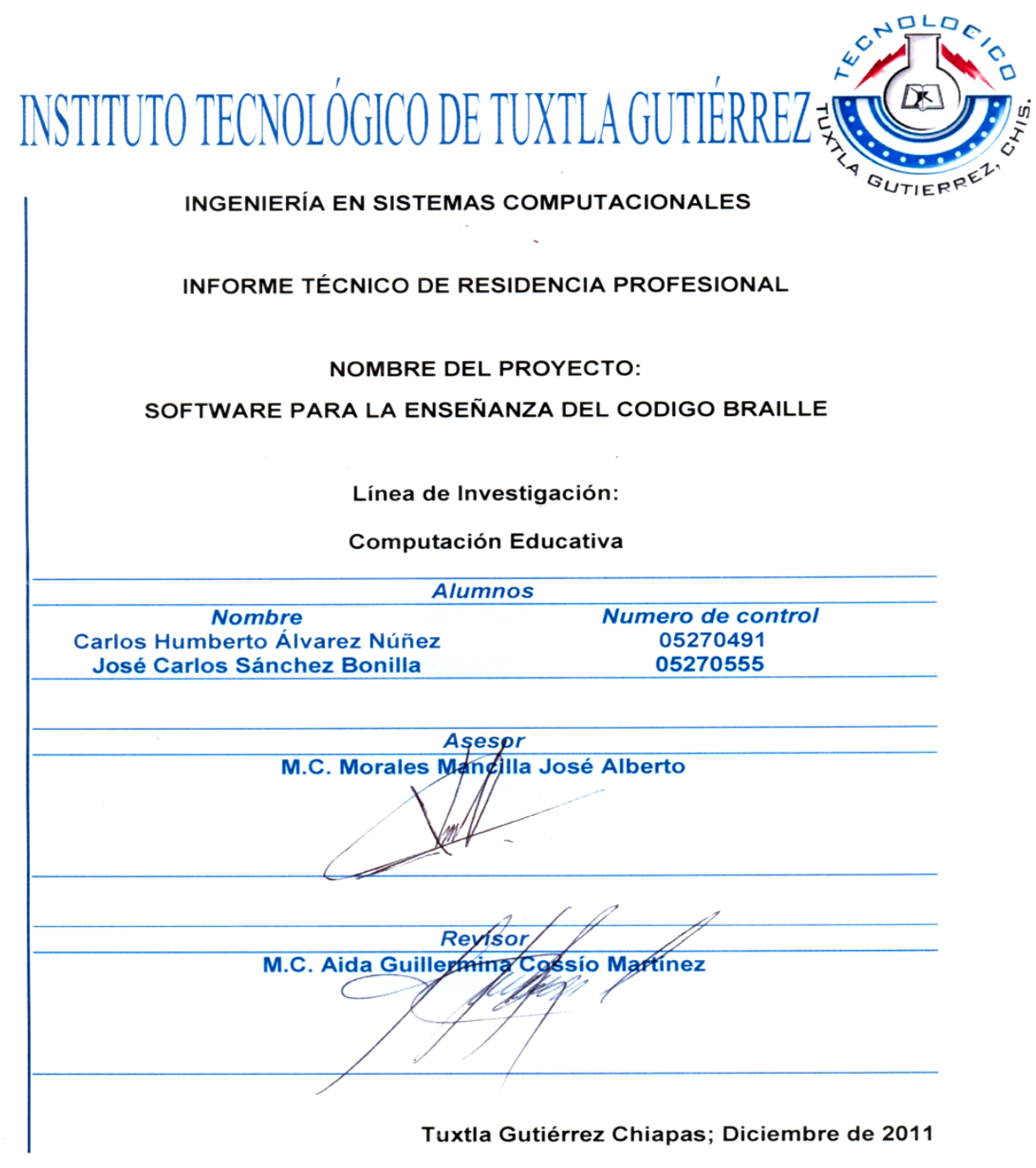

# **Índice**

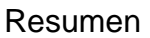

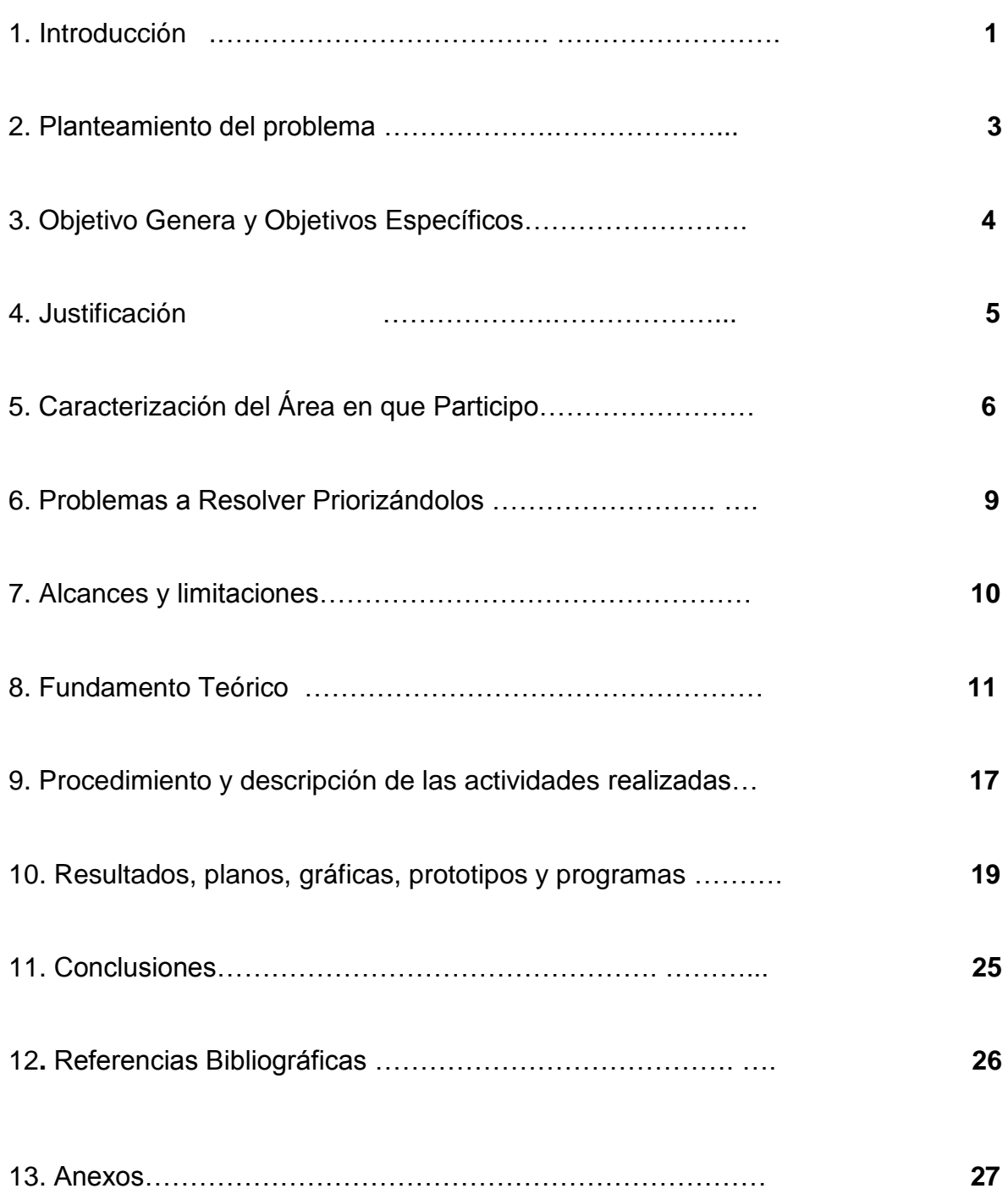

#### **Resumen**

Este proyecto que lleva por título "software para la enseñanza del código braille" se llevó a cabo en la UOP (Unidad de Orientación al Publico) en la cual se apoya a personas con diferentes tipos de capacidades diferentes. Uno de los problemas que se tratan ahí es la ceguera o debilidad visual que es precisamente el área en la que nosotros trabajamos y en la cual se implanto el software al llegar a esta institución se nos planteó la posibilidad de realizar una herramienta para apoyar a las personas con ceguera o debilidad visual que están empezando el aprendizaje del código braille una de las dificultades más grandes para estas personas es la escritura.

Las personas ciegas para poder escribir utilizan una aguja llamada punzón y una regleta la cual consta con una serie de puntos para poder escribir sobre ella se tiene que meter el punzón en esos puntos para perforar la hoja, su escritura es de derecha a izquierda y la lectura de izquierda a derecha esto dificulta más las cosas. Otra manera para escribir es utilizando la maquina perkins es parecida a una máquina de escribir antigua pero consta con pocas teclas y maneja muchas combinaciones de teclas dependiendo la letra que se desee escribir esto dificulta el aprendizaje y las dos maneras de escribir necesitan de un asesor constante para verificar que todo se realice correctamente.

De esta manera se buscó dar solución a ese problema o al menos hacerlo de manera más fácil y lo conseguimos a través de este software ya que la escritura se realiza por medio de un teclado de computadora el cual fue adecuado para que en sus teclas tenga el relieve del código braille y así la persona invidente identifique cada letra al mismo tiempo que si oprimen la tecla se emite un sonido con el nombre de la letra así el usuario sabe que letra está presionando esto es lo que hace más fácil la escritura y además se realiza con el alfabeto normal que todo mundo utiliza

Esto fue realizado en una lenguaje de programación de la plataforma visual estudio 2010 C# los sonidos emitidos son en formato mp3.

#### **1.- INTRODUCCIÓN**

El presente proyecto está realizado con el fin apoyo y fomento educativo para la integración a la tecnología y aprendizaje del código braille en niños con discapacidad visual.

Donde el Centro De Atención Múltiple (CAM) en conjunto de la Unidad de Orientación al Publico (UOP) fueron los guías y encargados de delimitar las necesidades del proyecto, así con su apoyo colectivo se recabo información sobre el signado braille y métodos de enseñanza.

El desarrollo de este software es netamente con fines educativos puesto que se muestra una forma interactiva la forma de escritura braille, esto con el fin de cumplir con la misión de la educación especial que es: "Favorecer el acceso y permanencia en el sistema educativo de niños y jóvenes que presenten necesidades educativas especiales, otorgando prioridad a aquellos con discapacidad proporcionando los apoyos indispensables dentro de un marco de equidad, pertinencia y calidad, que le permita desarrollar sus capacidades al máximo e integrarse educativa, social y laboralmente"

#### ANTECEDENTES

El camino hacia la alfabetización de los ciegos puede decirse que empezó en 1786 en París, y que la primera piedra la puso Valentín Hay, un filántropo francés que sintió el impulso de liberar de la mendicidad a los muchos marginados ciegos que se ganaban la vida pidiendo limosna o mal tocando música por las calles de la capital francesa a finales del siglo XVIII. La ceguera no debía asociarse obligatoriamente a la ignorancia y la dependencia de los demás.

Un avance cualitativamente importante fue la propuesta de Charles Barbier, un militar que había inventado un modo de escritura y lectura basado en puntos y rayas en relieve con el fin de que los soldados pudiesen descifrar por la noche consignas secretas, y lo presentó en el colegio de la Institución Real para Niños Ciegos de parís donde se

encontraba internado, contando pocos más de diez años, Luis Braille, que se había quedado ciego a los tres años

El último tramo en la creación de un sistema de lectura y escritura para ciegos lo puso un chico entre sus trece y catorce años. Luis Braille, sobresaliente en inquietudes y capacidad de trabajo, decidió abordar la tarea de simplificar el método sonográfico de Barbieri y completarlo en los aspectos que resultarían imprescindibles para disponer de un auténtico alfabeto.

Unos meses más tarde, había encontrado un medio de formar todas las letras, los acentos, los signos de puntuación y los signos matemáticos utilizando sólo seis puntos y algunas rayas horizontales que más adelante eliminaría.

## **2.- PLANTEAMIENTO DEL PROBLEMA**

#### **CEGUERA**

Ciego es una persona que tiene visión cero o que "sólo tiene una mínima percepción de luz" (Colembrander). En la ceguera absoluta o total no se distingue luz de oscuridad. Esto es un problema porque no permite la adquisición de conocimientos mediante el sentido de la vista. Estos niños sufren un profundo trastorno de la visión y para adquirir conocimientos dependen del tacto y de la audición.

Los métodos desarrollados para intentar compensar el déficit visual han dado lugar a orientaciones muy diversas tanto en la rehabilitación de la ceguera como en el ámbito educativo.

Dentro de este ámbito se toma como una guía de apoyo la creación de un software educativo por medio del cual podrán tener más interacción con la tecnología específicamente con la ubicación de un teclado de computadora. El software educativo no pretende enseñarles a leer y a escribir si no enseñarles por medio del tacto y la audición las letras en código braille así como la distribución del alfabeto y teclas especiales en un teclado de computadora,

Según datos de la Secretaría de Salud, hay cerca de millón y medio de mexicanos con incapacidad visual, de las cuales 700 mil tienen ceguera.

#### **3. OBJETIVOS**

#### 3.1 - OBJETIVÓ GENERAL

Facilitar el aprendizaje del código braille por medio del teclado de la computadora y los sonidos que se emitirán así como también sustituir a la maquina parkings por la computadora como herramienta de escritura.

# 3.2 OBJETIVOS ESPECÍFICOS

1. Ayudar a los niños que padecen ceguera o debilidad visual en el proceso de Enseñanza aprendizaje del código braille.

2. Ayudar de forma didáctica e interactiva el aprendizaje del código braille.

3. Aprender el alfabeto y código braille mediante el teclado de la computadora

#### **4.- JUSTIFICACIÓN**

La debilidad visual dificulta ver imágenes y el medio que rodea al niño. Pero bajo ningún motivo, hay que relacionar la dificultad de visión con la dificultad intelectual o cognitiva. El niño ciego o débil visual tiene el mismo poder de comprensión y entendimiento de los temas escolares que un alumno vidente, solo que emplea diferentes métodos para lograrlo. La falta de visión, convierte al niño ciego en un sujeto oyente y táctil, donde la percepción de todo lo que sucede a su alrededor es primordialmente captado por el sentido de la audición y el tacto. La metodología de enseñanza debe comenzar con estímulos de tacto, y es aquí donde subyace la diferencia de la educación impartida hacia alumnos videntes, donde el sentido visual es eje principal de la tarea escolar. Las clases para alumnos ciegos, siempre parten de estímulos de tacto, y sonido, se les muestra la utilidad de lo que van a aprender y luego se procede a la explicación y ejercitación del tema.

El software educativo, tendrá un rol importante en el desarrollo cognitivo y social del niño ciego y lo ayudara a adquirir conocimiento sobre el alfabeto y la ubicación en un teclado de computadora.

Favorecerá enormemente a facilitar el desarrollo de aprendizaje de los niños que padecen debilidad visual profunda con respecto al alfabeto braille podrá realizar escritos mediante una computadora si necesidad de tener un maestro permanentemente ya que la misma computadora le dirá la letra que está presionando.

También tendrá un costo mucho menor de adquisición ya que es un software realizado por estudiantes que no buscan un beneficio económico como todos sabemos la tecnología está avanzando y también es necesario involucrar a toda la sociedad en estos avances.

# **5.- CARACTERIZACIÓN DEL ÁREA EN QUE SE PARTICIPÓ**

Desde hace varias décadas, la Secretaría de Educación Pública ha enfrentado el enorme reto de ofrecer mayores oportunidades de acceso a los niños y jóvenes que presentan necesidades educativas especiales con o sin discapacidad a una educación con equidad, que los atienda de manera adecuada a sus propias condiciones.

Es a partir de la estrecha participación que la SEP tuvo con diversos actores de la sociedad como las organizaciones civiles vinculadas con la atención a menores con que se establece el Programa Nacional de Fortalecimiento de la Educación especial y de la Integración Educativa, el cual tiene como objetivo garantizar una atención educativa de calidad a los niños, niñas y jóvenes con necesidades educativas especiales, otorgando prioridad a los que presentan discapacidad, mediante el fortalecimiento del proceso de integración educativa y de los servicios de educación especial.

#### MISION:

Ofrecer información, asesoría y capacitación al personal del Sistema Educativo Nacional, a las familias y a la comunidad sobre las opciones educativas y estrategias de atención para las personas que presentan necesidades educativas especiales

#### VISION:

Ofrecer orientación sobre el uso de diversos materiales específicos para dar respuesta a las necesidades educativas de estas personas y desarrollan estudios indagatorios con el fin de eliminar las barreras para el aprendizaje y la participación de las escuelas.

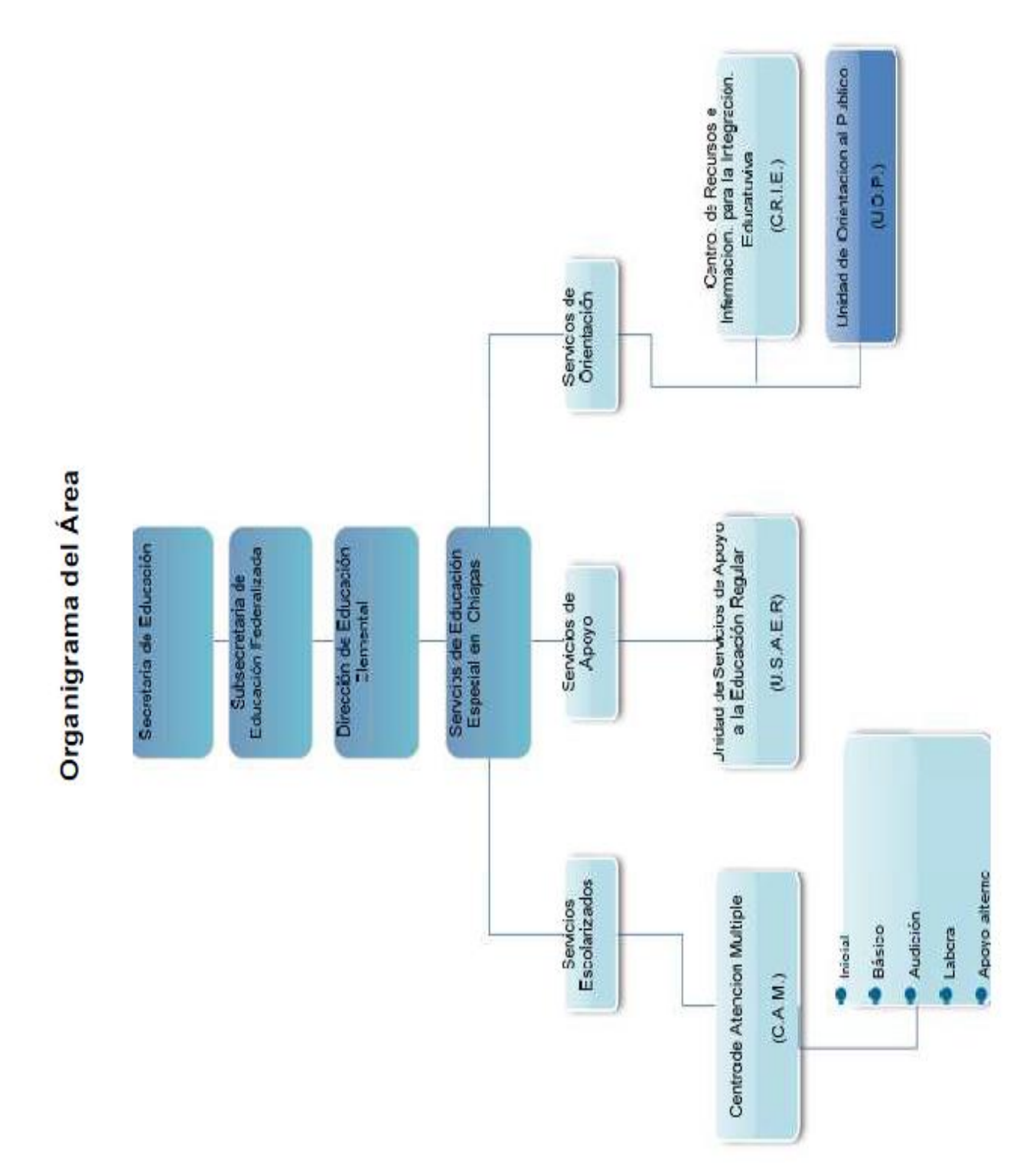

# **CROQUIS DE UBICACIÓN**

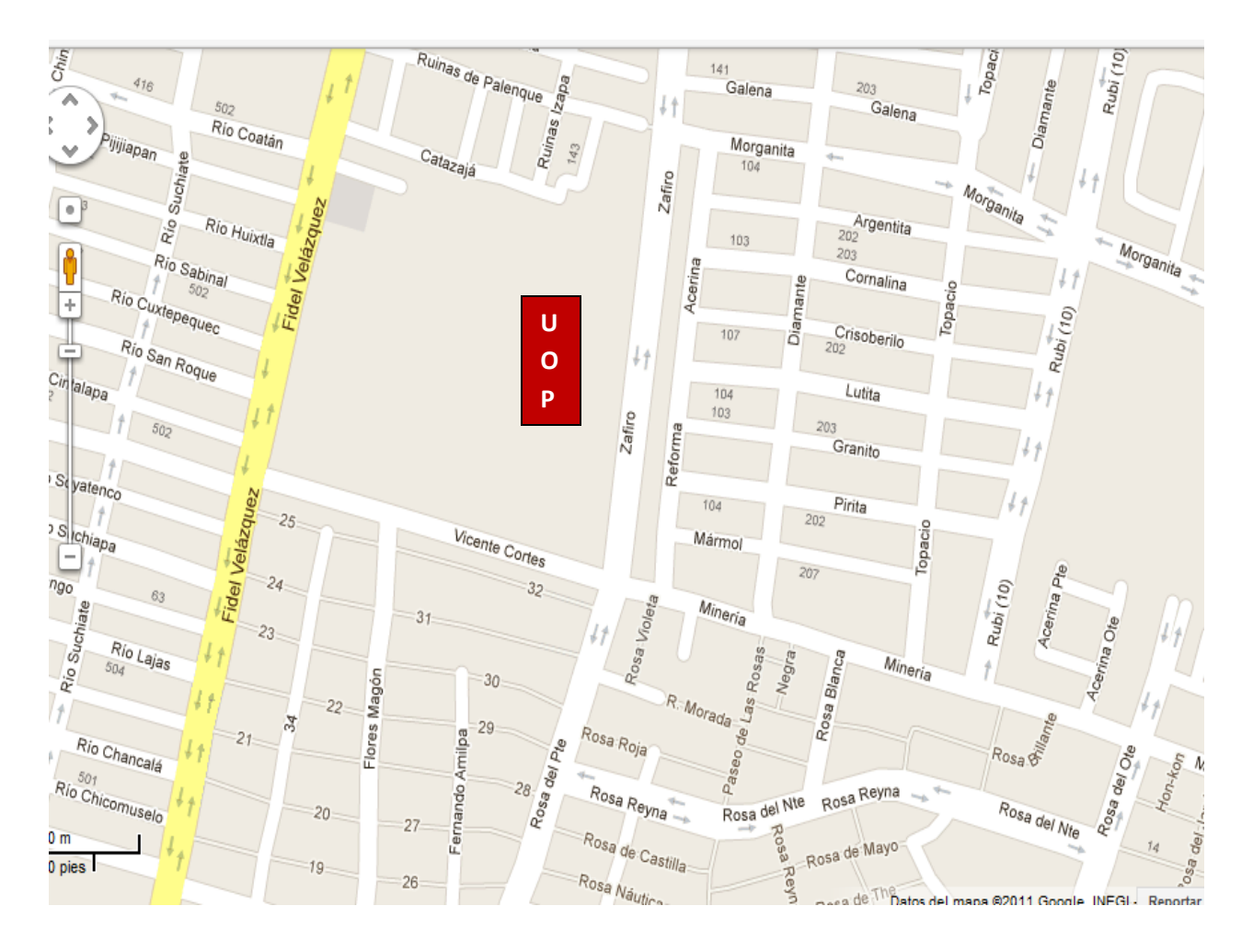

## **6.- PROBLEMAS A RESOLVER, PRIORIZÁNDOLOS**

El principal problema es el aprendizaje del código braille, el cual se va a resolver mediante los sonidos y el teclado de la computadora.

Buscamos resolver también el método de escritura ya que este actualmente se realiza por medio de la maquina perking o de la regleta braille pero al implementar el código braille en el teclado de la computadora conseguiríamos realizar textos hechos por personas ciegas pero con el alfabeto normal y de una manera más rápida y menos tediosa.

Otra de las problemáticas a resolver es el acceso de las personas con discapacidad visual a la tecnología, por medio de una computadora ellos podrán aprender la ubicación de las letras en el teclado de computadora y así poder utilizar con más facilidad algunas aplicaciones computacionales.

#### **7.- ALCANCES Y LIMITACIONES DEL PROYECTO**

#### **Alcances**

El programa tiene un gran potencial porque ayudara a las personas ciegas a aprender de una manera más fácil y didáctica el código braille por medio de la computadora ya que el teclado tendrá el relieve braille en cada una de sus teclas mientras que el software se encarga de deletrear e indicar todas las teclas que el usuario presione. Fue desarrollado dentro de la plataforma Visual Studio C# y en él se está implementando sonidos en formato mp3, cabe mencionar que este será usado para el aprendizaje del el código braille.

#### **Limitaciones**

Como se mencionó anteriormente el software se limita a deletrear e indicar las teclas que el usuario presione mas no anidara las letras ni realizara una lectura de lo que el usuario escriba tampoco indicara errores de escritura cabe mencionar que la herramienta es básicamente para el aprendizaje del código braille y la ubicación del teclado de la computadora.

#### **8.- FUNDAMENTO TEORICO**

#### **Marco teórico conceptual**

Durante el desarrollo del proyecto se está implementando el modelo de desarrollo en espiral donde se ha ido especificando con el avancé progresivo del proyecto las necesidades, riesgos objetivos y una mejora progresiva según las necesidades del usuario.

Su Modelo de Ciclo de Vida en Espiral tiene en cuenta fuertemente el riesgo que aparece a la hora de desarrollar software. Para ello, se comienza mirando las posibles alternativas de desarrollo, se opta por la de riesgo más asumible y se hace un ciclo de la espiral. Si el cliente quiere seguir haciendo mejoras en el software, se vuelve a evaluar las distintas nuevas alternativas y riesgos y se realiza otra vuelta de la espiral, así hasta que llegue un momento en el que el producto software desarrollado sea aceptado y no necesite seguir mejorándose con otro nuevo ciclo.

Básicamente el modelo consiste en una serie de ciclos que se repiten en forma de espiral, comenzando desde el centro El Espiral puede verse como un modelo evolutivo.

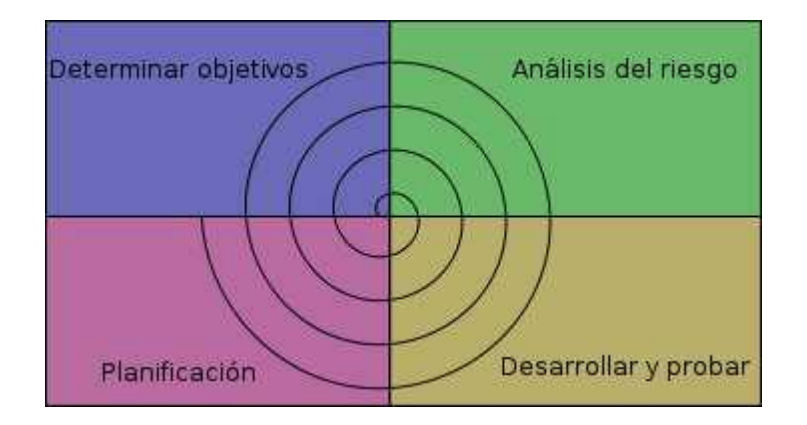

Fig. 8.1 Modelo en Espiral

#### **Marco teórico especifico**

Los procesos de enseñanza-aprendizaje de los últimos años han estado influenciados por el uso de los medios técnicos auxiliares, dentro de los cuales la computadora ha desempeñado una función de gran importancia por las ventajas que incorporó, tanto para la explicación de los conceptos como para su apropiación. En la medida que ha ido avanzando la tecnología se han buscado métodos que resulten efectivos para el proceso de enseñanza-aprendizaje.

Se puede afirmar que a cada paradigma de la informática ha estado asociada una versión didáctica que apoye la docencia en los contenidos más diversos. A principios de los años 60, las computadoras habían comenzado a extenderse por las universidades y su uso empezó a ser parte integrante de la formación de los estudiantes universitarios en algunas carreras. Pronto se empezó a tratar de utilizar experimentalmente esas mismas computadoras en otros niveles de enseñanza. Sin embargo, algunos años antes ya se creaban y utilizaban herramientas básicas que servían de apoyo a ciertos aspectos de la enseñanza.

Estos programas fueron evolucionando y optimizando sus formas de enseñanza hasta el presente, en donde se encuentra gran cantidad de propuestas de software, que utilizando todos los recursos existentes y el acelerado crecimiento de las herramientas informáticas, colaboran con el proceso de instrucción y definen parámetros que sirven de soporte a los conocimientos preexistentes, así como de medio de auto aprendizaje y evaluación.

#### ¿Qué es el Braille?

Braille es un idioma de escritura táctil de puntos resaltados, principalmente utilizados por los ciegos y deficientes visuales. Esta desarrollado para nuestra percepción a través del tacto, una combinación del sentido del tacto, el movimiento y la presión de los dedos.

Los puntos están dispuestos en las células. Cada célula se compone de una mayoría de seis puntos en un pequeño rectángulo. La punta de los dedos puede sentir toda la célula a la vez. El sistema ofrece 63 combinaciones y un paso en blanco.

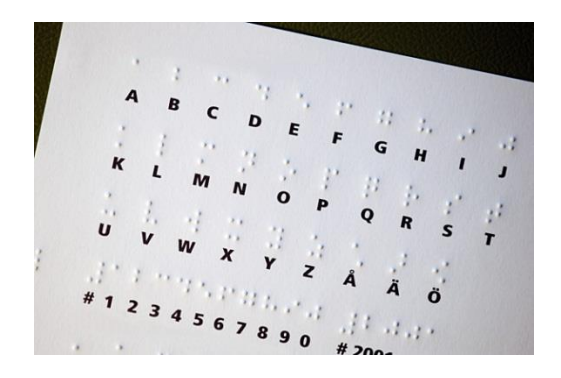

Fig. 8.2 Para leer y escribir

Los lectores de Braille pueden leer con una o dos manos. El lector entiende braille como una estructura en lugar de formas individuales. Para evitar confusiones es de gran importancia que todos los puntos en la celda Braille sean perfectamente claros.

A principios del desarrollo del braille la gente comenzó a utilizar formas cortas, con contracciones en braille, con abreviaturas no utilizadas en otros lenguajes escritos. Las Impresoras y el software de Index Braille soportan braille con contracciones en muchos idiomas.

#### Software Educativo

Para establecer una definición de lo que es un software educativo se debe hacer referencia a diversos autores. "Cualquier programa computacional cuyas características estructurales y funcionales sirvan de apoyo al proceso de enseñar, aprender y administrar". Partiendo del criterio de Marqués Graells y Aguilar, se define el software educativo como programas de computadoras creados con la finalidad específica de ser utilizados como medio didáctico para facilitar el proceso de aprendizaje, ofreciendo al usuario un ambiente propicio para la construcción del conocimiento. Igualmente Galvis, entiende al software educativo como programas que desempeñan funciones educativas, bien sea los que apoyan la administración de procesos educacionales o de investigación, así como los sustentadores del proceso de enseñanza-aprendizaje. Partiendo de todos estos criterios se denomina "software educativo" al software destinado a la enseñanza y el auto aprendizaje y que además permite el desarrollo de ciertas habilidades cognitivas.

Así como existen profundas diferencias entre las filosofías pedagógicas, así también existe una amplia gama de enfoques para la creación de software educativo, atendiendo a los diferentes tipos de interacción que debería existir entre los actores del proceso de enseñanza-aprendizaje: educador, aprendiz, conocimiento, computadora. Como software educativo se tienen desde programas orientados al aprendizaje hasta sistemas operativos completos destinados a la educación.

Características que permiten dar una respuesta certera a este interrogante:

- 1. Han sido elaborados con una finalidad didáctica.
- 2. Utilizan las computadoras como soporte.
- 3. Son interactivos.
- 4. Se adaptan al ritmo de trabajo del estudiante.
- 5. Son fáciles de utilizar.

Tipologías De Software Educativo

- □□Según los contenidos.
- □□Según los destinatarios.
- □□Según su estructura.
- □□Según sus bases de datos.
- □□Según los medios que integra.
- □□Según su "inteligencia".
- □□Según los objetivos educativos que pretende facilitar.
- □□Según las actividades cognitivas que activa.
- □□Según el tipo de interacción que propicia.
- □□Según su función en el aprendizaje.
- □□Según su comportamiento.
- □□Según el tratamiento de errores.
- □□Según sus bases psicopedagógicas.
- □□Según su función en la estrategia didáctica.
- □□Según su diseño.
- □□Según su soporte.

#### Características de los programas educativos multimedia

Un buen material multimedia de carácter formativo es eficaz y facilita el logro de sus objetivos. Ello es debido, supuesto un buen uso por parte de los estudiantes y profesores, a una serie de características que atienden a diversos aspectos funcionales, técnicos y pedagógicos que se comentan a continuación:

Facilidad de uso e instalación.

Versatilidad.

□□ Calidad del entorno audiovisual.

La calidad en los contenidos.

Navegación e interacción.

□□ Originalidad y uso de tecnología avanzada.

□□ Capacidad de motivación.

□□Adecuación a los usuarios y a su ritmo de trabajo.

Potencialidad de los recursos didácticos.

Fomento de la iniciativa y el auto aprendizaje.

Enfoque pedagógico actual.

La documentación.

Esfuerzo cognitivo.

#### **9.- PROCEDIMIENTO Y DESCRIPCIÓN DE LAS ACTIVIDADES REALIZADAS.**

**Análisis de Requisitos:** En esta etapa se pretende establecer con los educadores del CAM el contenido el cual ayudara al niño ciego a tener un desarrollo dentro del proceso de aprendizaje. Donde destinamos dos semanas para la realización de este rubro. En conjunto con nuestra asesora la Lic. Silvia Aguirre Roman quien fue la que en pleno nos planteo el problema o punto que primordialmente debería contener el software.

**Revisión bibliográfica:** En esta parte nos dimos a la tarea de documentarnos sobre la situación que se deseaba abordar para poder decidir cuáles eran las herramientas que nos permitirían desarrollar lo que estábamos buscando.

**Análisis del sistema:** En base a lo establecido en lo anterior se determina el entorno a abarcar en el cual se desenvuelve el niño ciego. En conjunto con nuestra asesora externa, hemos analizado y se determina la forma en que se obtendrá la información didáctica para su posterior implementación e inserción en el software.

**Diseño del Sistema:** Se presentaran ejemplos o muestras de los posibles escenarios, los cuales se mostrara en el software se recibirán las opiniones del los docentes del CAM, así como también se hicieron ediciones de sonidos y contenidos. En reuniones se le mostraron varios posibles escenarios a la Lic. Norma Elena Chang Ruiz.

**Desarrollo del Sistema:** En base a la anterior selección se desarrollaran los escenarios e interfaces del software, para posteriormente unir todo; dentro de esta etapa cabe menciona que las herramientas de desarrollo fueron "visual estudio C# 2010".

**Pruebas Y Validación:** Dentro de esta etapa se mostrara por separado un estado preliminar de los módulos en el cual se podrán realizar pruebas. Se realizara una unión total de los módulos del software para ver el comportamiento y el visto bueno de los docentes del CAM

**Implementación:** En esta etapa se realizara la implementación del software ante los niños ciegos y docentes del CAM para ver el nivel de aceptación de estos.

# **10.- RESULTADOS, PLANOS, GRÁFICAS, PROTOTIPOS Y PROGRAMAS.**

El desarrollo del proyecto fue hecho con la orientación pedagógica de la Lic. Silvia Aguirre Roman, siendo ella la que nos dio e indico el contenido a desarrollar de lo cual se obtuvo que el software esté conformado de secciones principales:

□□1.- Teclear letras

- □□2.- Crear texto
- □□3.- Ejercicios

Las cuales fueron codificadas y desarrolladas en la Plataforma Visual estudio 2010 C# Professional. O inclusive sonidos grabados en formato mp3, para su posterior inserción y o implementación en el software.

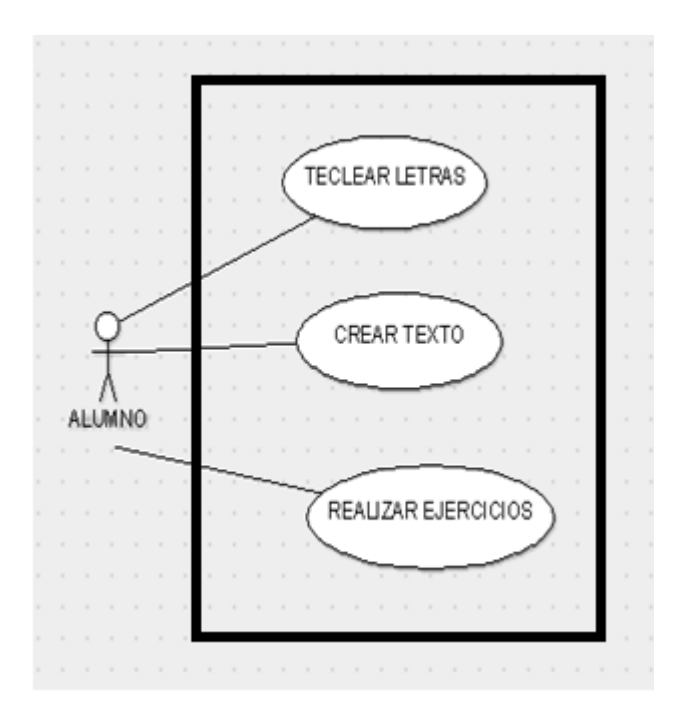

Figura 10.1 diagrama de casos de uso del sistema

**Caso de uso:** teclear letras

**Actor:** Alumno

Propósito: Es un módulo donde el alumno presiona la tecla que elija al azar y el software emit sonido de la letra que se presionó.

**Condición inicial:** lo puede activar un asistente del alumno como el profesor

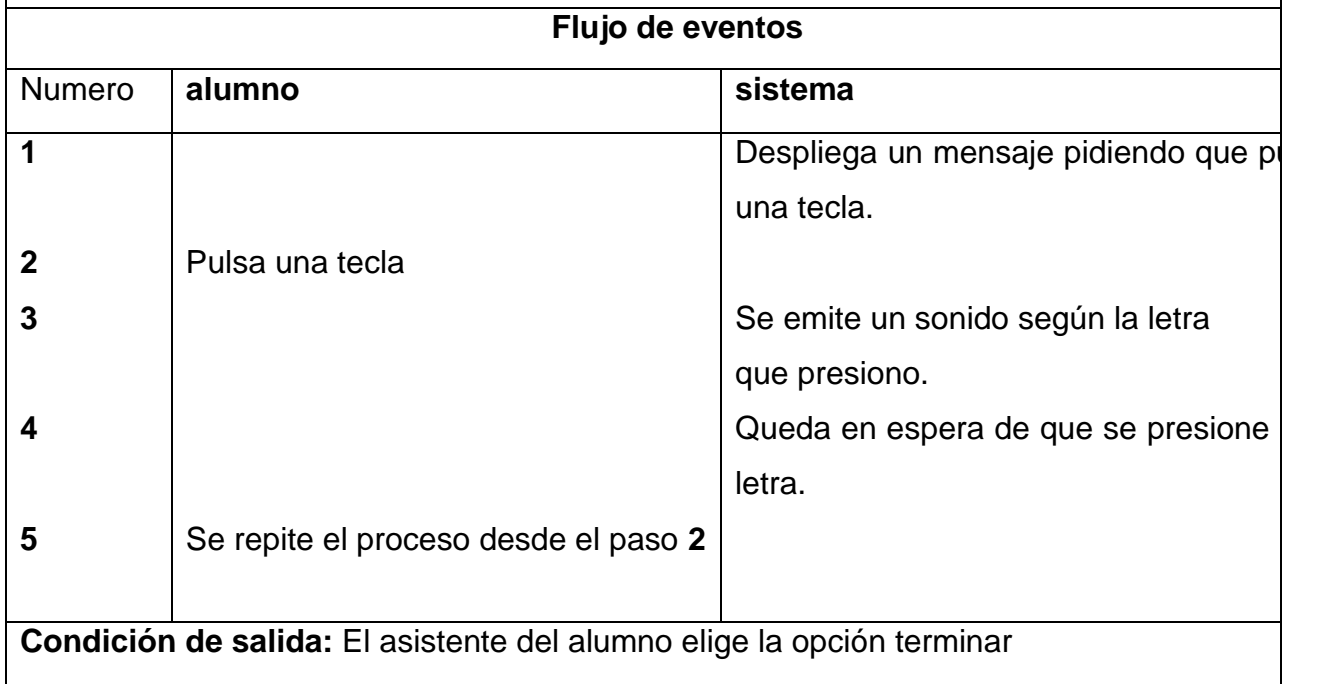

**Caso de uso:** Crear texto

**Actor:** Alumno

Propósito En esta parte el alumno creara un texto poniendo en practica los conocimie adquiridos con el software.

**Condición inicial:** lo puede activar un asistente del alumno como el profesor

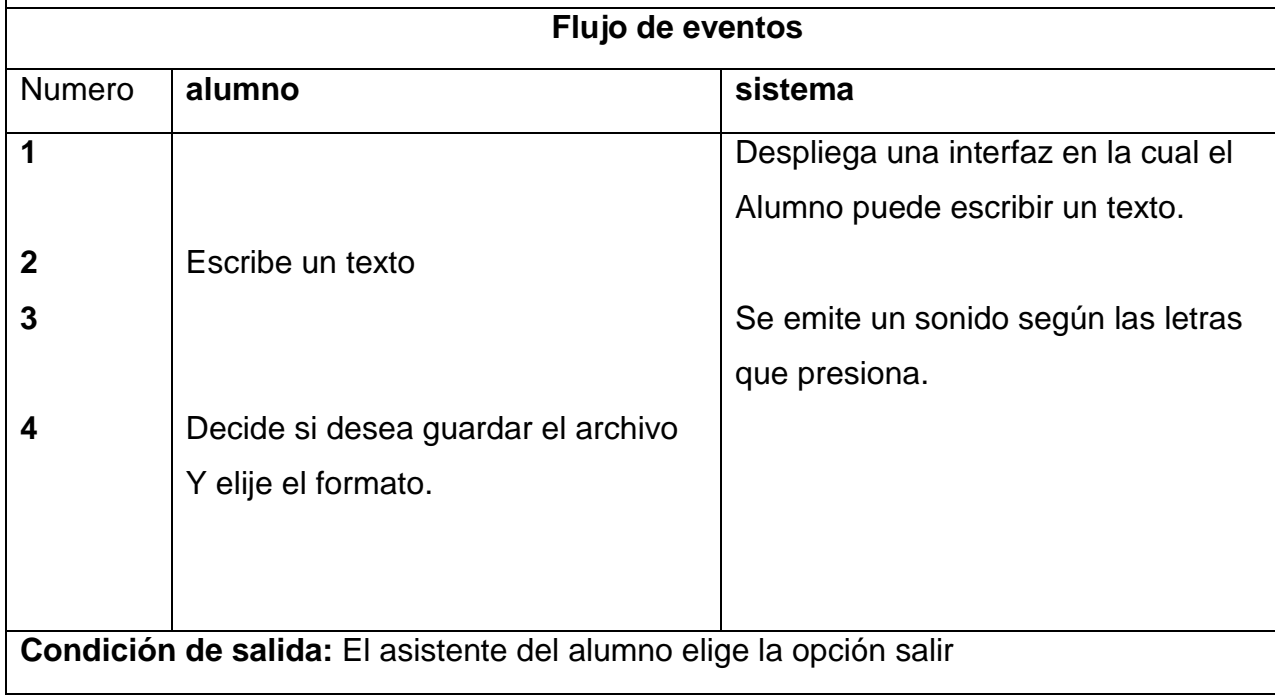

**Caso de uso:** Realizar ejercicios

**Actor:** Alumno

Propósito De manera aleatoria el software le pedirá al alumno que presione una tecla y le indisi fue correcto o incorrecto.

**Condición inicial:** lo puede activar un asistente del alumno como el profesor

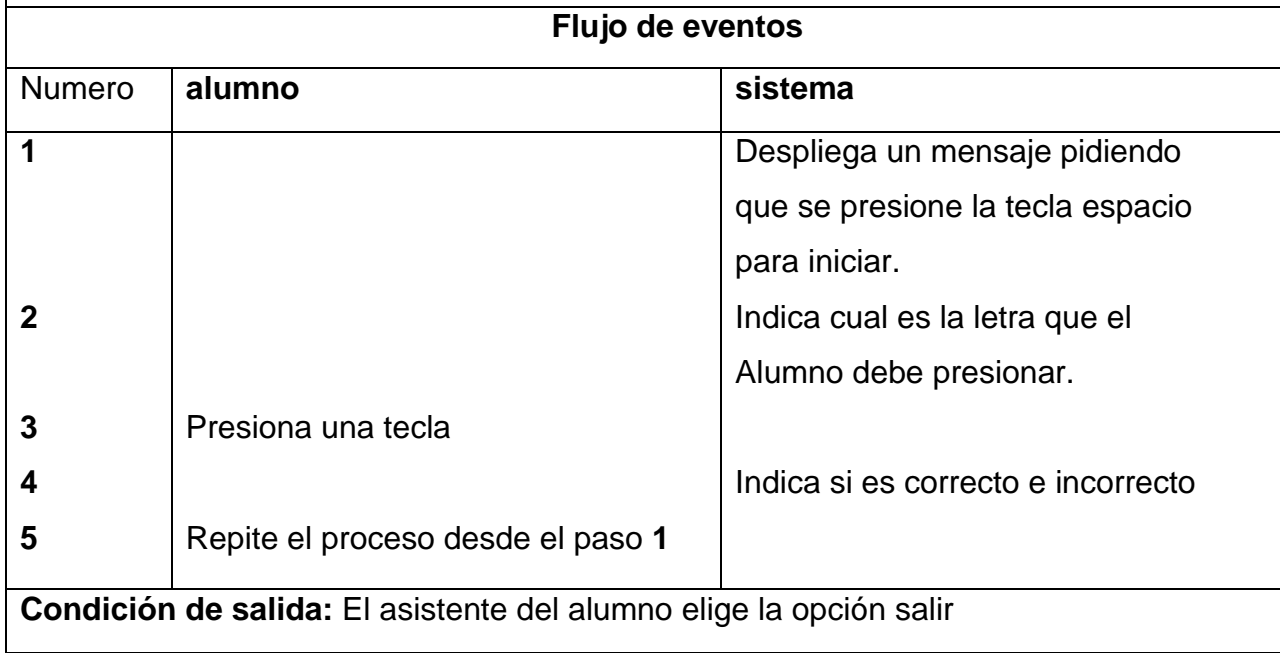

#### **Diagrama de Secuencia**

En el diagrama de secuencia mostrado más interaccione entre los objetos que interactúan en el sistema, así mismo como los mensajes que se llegan a emitir con respecto a cada una de las acciones eventos dentro de este duran una línea de tiempo. Un diagrama de secuencia muestra la interacción de un conjunto de objetos en una aplicación a través del tiempo y se modela para cada caso de uso. Mientras que el diagrama de casos de uso permite el modelado de una vista business del escenario, el diagrama de secuencia contiene detalles de implementación del escenario, incluyendo los objetos y clases que se usan para implementar el escenario, y mensajes intercambiados entre los objetos.

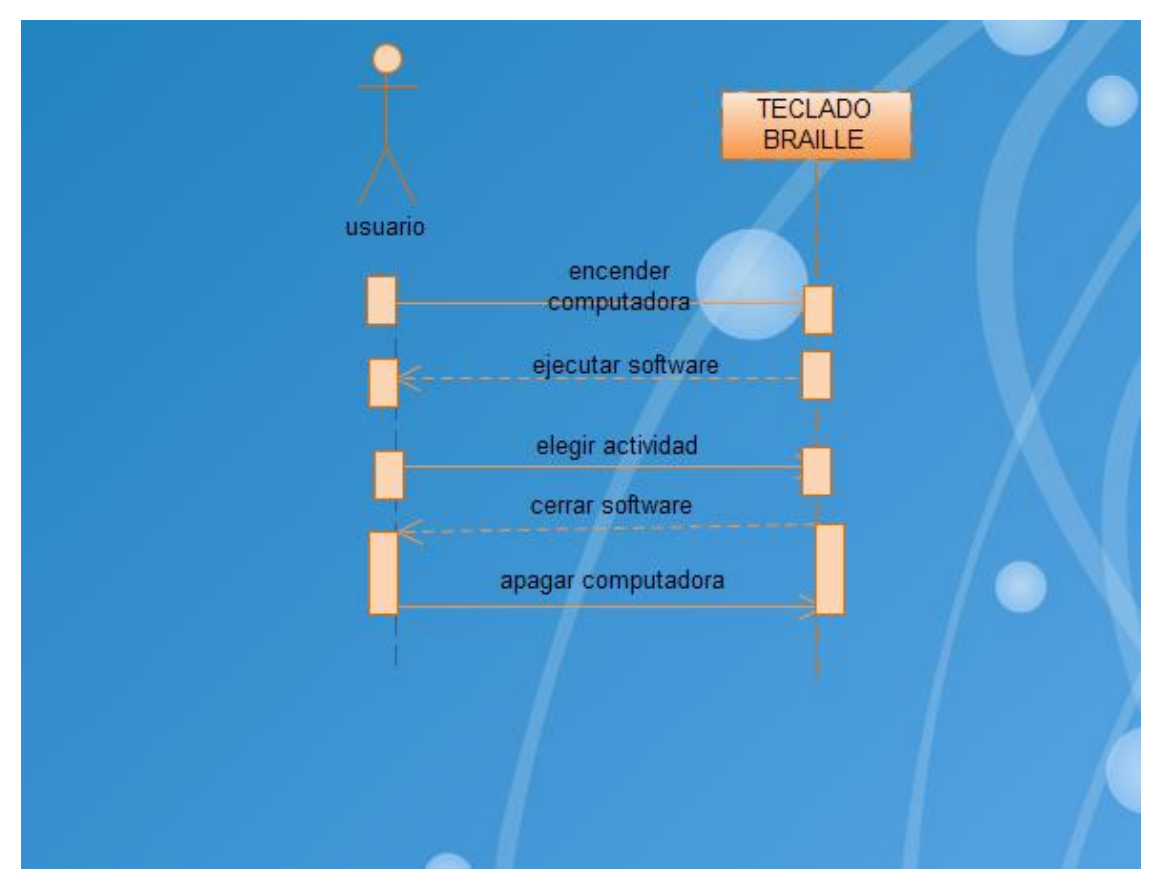

Fig. 10.8 Diagrama de Secuencias

#### **Pantalla de Bienvenida**

El desarrollo de la pantalla de bienvenida fue realizado en Visual Estudio C# 2010 Professional, con lo cual se fue desarrollando cada uno de los elementos que conforman los módulos del software.

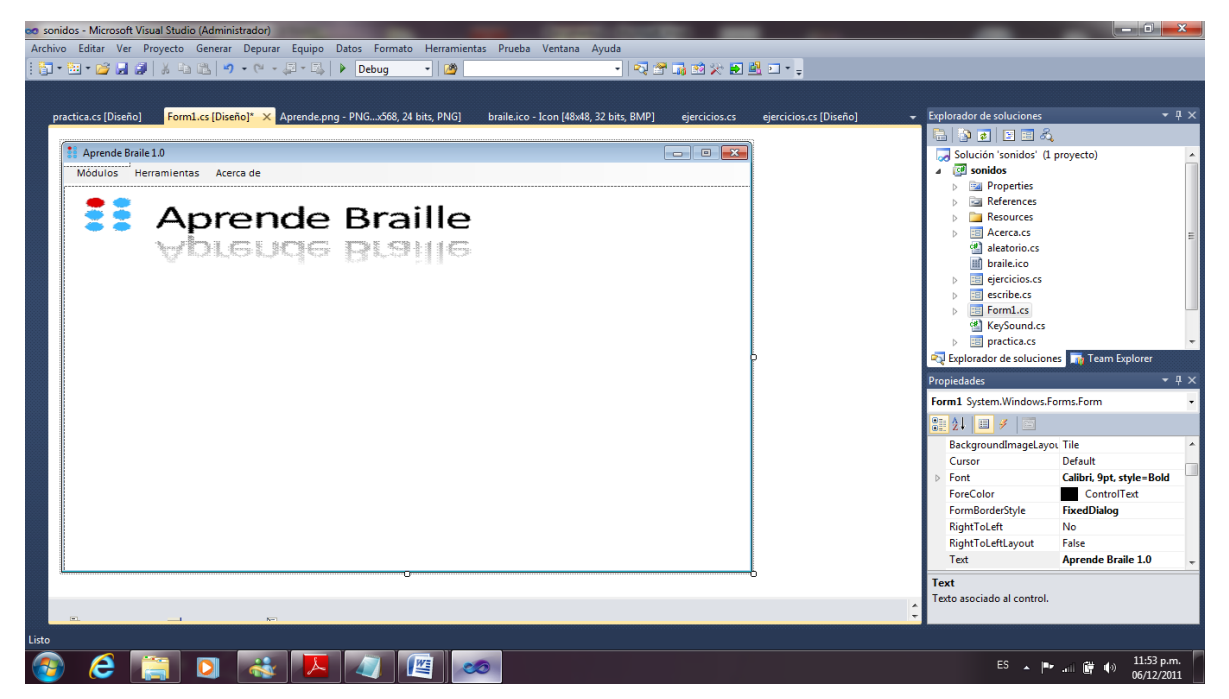

Fig. 10.9 Pantalla de Bienvenida

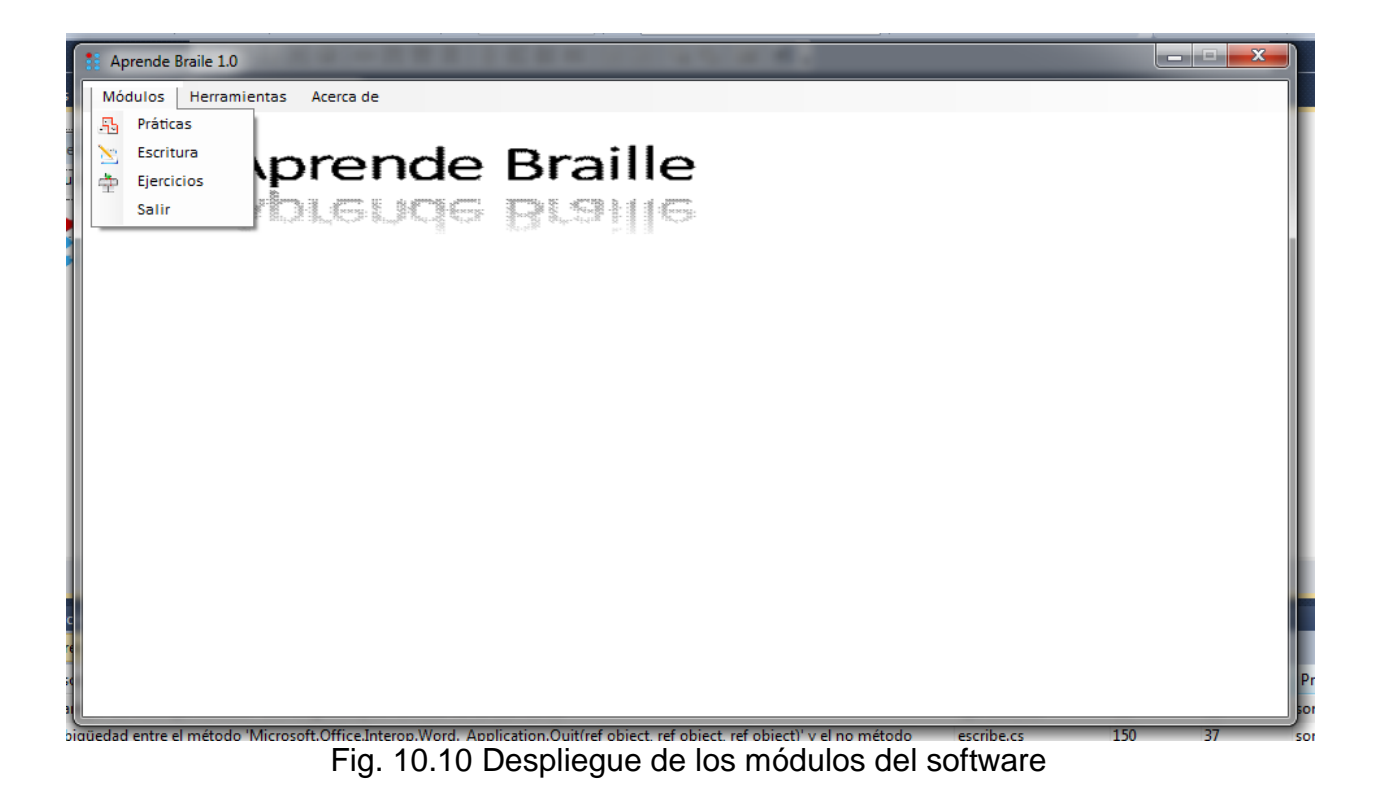

En esta parte podemos observar los módulos con los que cuenta el software y la interface que despliega.

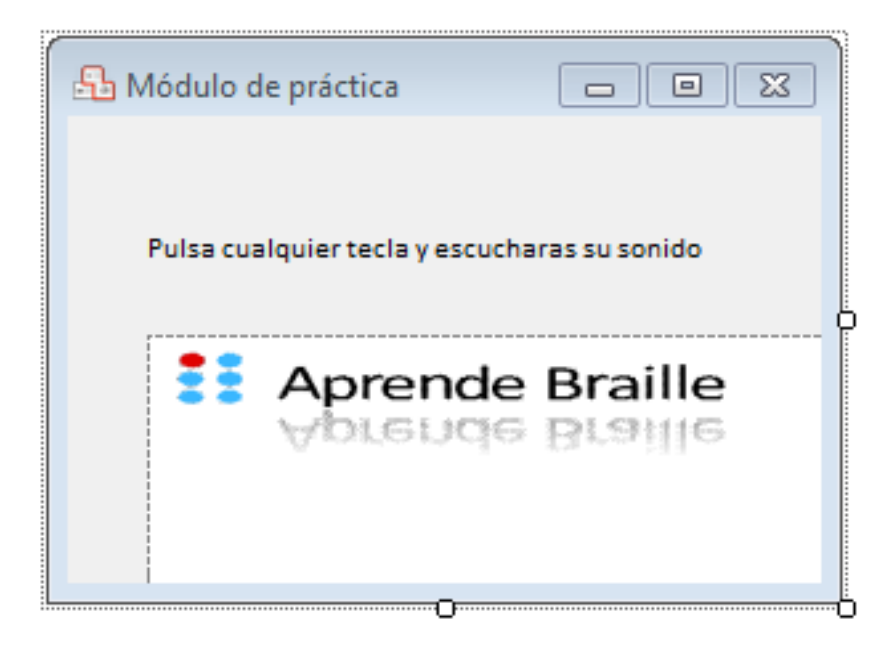

Fig.10.11 Modulo de prácticas

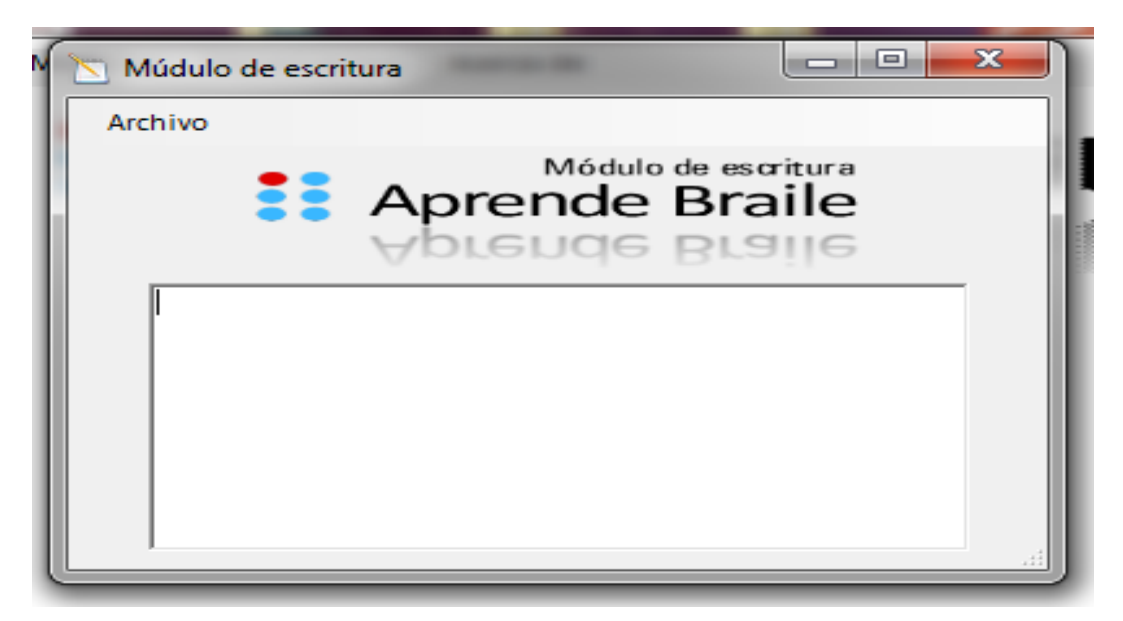

Fig. 10.12 Modulo de escritura

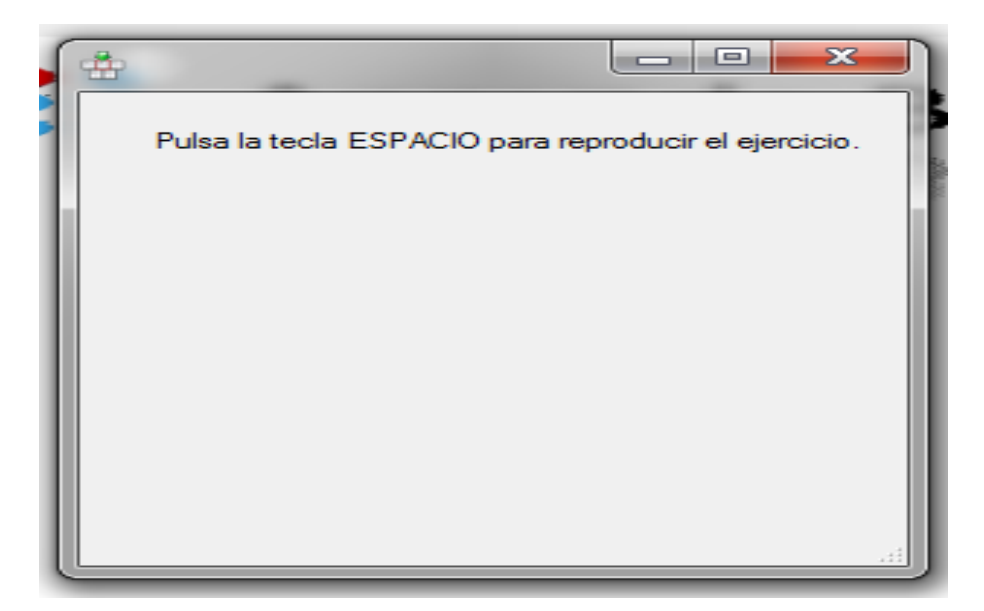

Fig. 10.13 Modulo de ejercicios (juego)

#### **11.- CONCLUSIONES**

El desarrollo del software es una herramienta funcional puesto que sirve de ayuda para el reconocimiento del código braille, siendo el primer software con estas características. Pero el trabajo de campo el cual es la investigación de las necesidades a cubrir en el área es una labor ardua y la cual conlleva a una gran inversión de tiempo el cual llega a ser un factor en contra. Pero sin embargo lo obtenido durante la residencia esta incrustado plenamente en el software.

Sin embargo el proyecto, por su estructura resulta ser muy ambicioso por lo cual es necesario darle continuidad puesto que el tiempo otorgado para el mismo no es suficiente para completarlo. El desarrollo de este software tiene un futuro prometedor puesto que si se le da seguimiento se le puede hacer modificaciones y adhesiones, para tener un mayor aprendizaje y el software llegaría a ser más potente.

# **12.- Referencias Bibliográficas**

[1].- BORRÁS, I. (1997). Aprendizaje con la Internet: Una aproximación crítica, Revista electrónica Pixel-Bit, n° 9. URL:

http://www.sav.us.es/pixelbit/pixelbit/articulos/n9/n9art/art91.htm (Mayo 2003)

[2].- GALVIS, Álvaro, (2000) "Ingeniería de software educativo" 2da. Reimpresión. Uniandes. Colombia.

[3].- MARQUÈS GRAELLS, Pere (1996)."El software educativo". Comunicación Educativa y Nuevas Tecnologías" Barcelona: Praxis

[4].- MARQUÈS GRAELLS, Pere (1999) "Multimedia educativo: clasificación, funciones, ventajas e inconvenientes" [Fecha de consulta: 03 Agosto 2009] Disponible en: http://www.pangea.org/peremarques/funcion.htm

[5].- http://usuarios.discapnet.es/ojo\_oido/tipos\_de\_sordera.htm

[6].- http://www.sep.gob.mx/wb/sep1/educacion\_especial

# ANEXOS

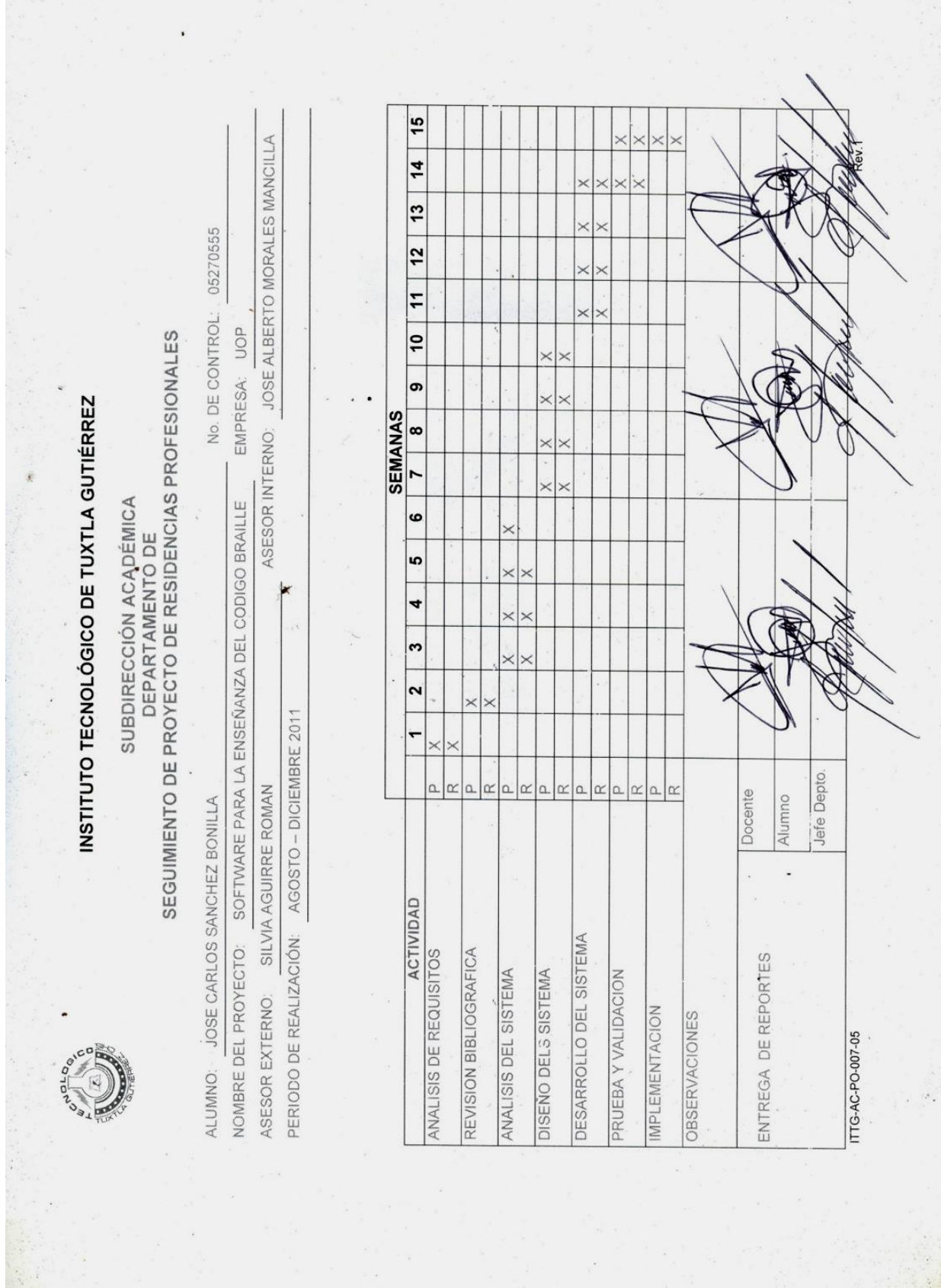

 $\hat{\mathbf{x}}$ 15 ASESOR INTERNO: JOSE ALBERTO MORALES MANCILLA  $14$ ×  $\frac{1}{2}$ 05270491  $\overline{12}$  $\frac{1}{2}$ No. DE CONTROL: ļē EMPRESA: UOP SUBDIRECCIÓN ACADÉMICA<br>DEPARTAMENTO DE<br>SEGUIMIENTO DE PROYECTO DE RESIDENCIAS PROFESIONALES  $\bullet$ INSTITUTO TECNOLÓGICO DE TUXTLA GUTIÉRREZ **SEMANAS**  $\overline{\phantom{a}}$  $\overline{1}$ SOFTWARE PARA LA ENSEÑANZA DEL CODIGO BRAILLE 6 မာ  $\overline{\phantom{a}}$  $\neq$  $\overline{\cdot}$  $\overline{a}$  $\times$  $\times$ PERIODO DE REALIZACIÓN: AGOSTO - DICIEMBRE 2011  $\overline{ }$ CARLOS HUMBERTO ALVAREZ NUÑEZ Jefe Depto. ASESOR EXTERNO: SILVIA AGUIRRE ROMAN  $\alpha$   $\alpha$  $\Delta$  $\propto$  $\Omega$  $\propto$  $\hbox{a}$  $\propto$  $\alpha$  $\propto$  $\alpha$  $\propto$ Docente Alumno  $\frac{1}{2}$ ACTIVIDAD DESARROLLO DEL SISTEMA NOMBRE DEL PROYECTO: ANALISIS DE REQUISITOS REVISION BIBLIOGRAFICA ENTREGA DE REPORTES ANALISIS DEL SISTEMA **DISEÑO DELS SISTEMA** PRUEBA Y VALIDACION IMPLEMENTACION **OBSERVACIONES** ITTG-AC-PO-007-05 ALUMNO:

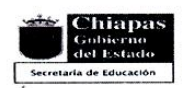

SECRETARÍA DE EDUCACIÓN SUBSECRETARÍA DE EDUCACIÓN FEDERALIZADA DIRECCIÓN DE EDUCACIÓN ELEMENTAL DEPARTAMENTO DE EDUCACIÓN ESPECIAL SUPERVISIÓN ESCOLAR 06 UNIDAD DE ORIENTACIÓN AL PÚBLICO OFC. 126-74-3-11-093 /11-12

> Tuxtla Gutièrrez, Chiapas; A 14 de Diciembre del 2011

C.M.C. ROBERTO CARLOS GARCÍA GÓMEZ JEFE DEL DEPARTAMENTO DE GESTIÓN TECNOLOGICA Y VINCULACIÓN **PRESENTE** 

Por medio de la presente me dirijo a usted para informarle que el C. Jose Carlos Sànchez Bonilla con número de control 05270555 ha concluido satisfactoriamente el proyecto denominado "Software para la enseñanza del código Braille", desarrollado en el periodo de Agosto a Diciembre del 2011 en la Unidad de Orientación al Publico, cumpliendo con 640 horas.

Sin otro particular, me despido de usted agradeciéndole de antemano y esperando seguir vinculando trabajos en beneficio de la población con N.E.E. y sus alumnos.

**RESPETUOSAMENTE** 

LIC. SILVIA AGUIRRE ROMANICON **MTRA MA. MARVILA KOMUKAI PUGA.** RESPONSABLE DEL AREA DE CIEU DE CIEU DE CONSERCTION DE DIRECTORA DE LA U.O.P. **DEVIL VISUAL** TUXTLA GUTTERREZ, CHIAPAS ASESOR EXTERNO DEL PROYECTO

FDUC.A

c.c.p. Archivo. Correo Electrónico: uopchis@hotmail.com Domicilio: Prolong. Nte. de la Av. Rosa del Pte. s/n Inf. Rosario. Tuxtla Gutiérrez, Chiapas. Telèfonos: 6568695 Horario de Atención: 8 a 14 horas.

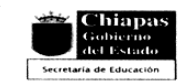

SECRETARÍA DE EDUCACIÓN SUBSECRETARÍA DE EDUCACIÓN FEDERALIZADA DIRECCIÓN DE EDUCACIÓN ELEMENTAL DEPARTAMENTO DE EDUCACIÓN ESPECIAL SUPERVISION ESCOLAR 06 UNIDAD DE ORIENTACIÓN AL PÚBLICO OFC. 126-74-3-11-094 /11-12

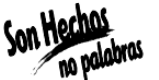

Tuxtla Gutièrrez, Chiapas; A 14 de Diciembre del 2011

C.M.C. ROBERTO CARLOS GARCÍA GÓMEZ JEFE DEL DEPARTAMENTO DE GESTIÓN TECNOLÒGICA Y VINCULACIÓN **PRESENTE** 

Por medio de la presente me dirijo a usted para informarle que el C. Carlos Humberto Àlvarez Nuñez , con número de control 05270491 ha concluido satisfactoriamente el proyecto denominado "Software para la enseñanza del código Braille ", desarrollado en el periodo de Agosto a Diciembre del 2011 en la Unidad de Orientación al Publico, cumpliendo con 640 horas. 機

Sin otro particular, me despido de usted agradeciéndole de antemano y esperando seguir vinculando trabajos en beneficio de la población con N.E.E. y sus alumnos.

**RESPETUOSAMENTE** ٢Ó **ANO. CRAL (7.6TM FLEASENTAL** LIC. SILVIA AGUIRRE ROMANIAN KOMUKAI PUGA. *<b>CANTRECHNA.* N **LIC. SILVIA AGUIRRE ROMANTAREMORE ESSECUTE AS CONDEMNERS CONDETING CONDEMNATION**<br>RESPONSABLE DEL AREA DE CIEGO DE MATERIAL CONSIDERATION DE LA U.O.P. **DEVIL VISUAL** 

ASESOR EXTERNO DEL PROYECTO

c.c.p. Archivo. Correo Electrónico: uopchis@hotmail.com Domicilio: Prolong. Nte. de la Av. Rosa del Pte. s/n Inf. Rosario. Tuxtla Gutiérrez, Chiapas. Telèfonos: 6568695 Horario de Atención: 8 a 14 horas.

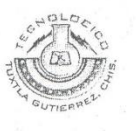

# Instituto Tecnológico de Tuxtla Gutiérrez

Folio:<br>1002-31

Subdirección Académica Departamento de Sistemas, Computación e Informática

8º. Seminario de Investigación en Ingeniería en Sistemas Computacionales

#### DICTAMEN DE PROPUESTA DE PROYECTO PARA TITULACIÓN INTEGRADA

En las instalaciones del edificio "P" del Instituto Tecnológico de Tuxtla Gutiérrez, siendo las 12:25 horas del día<br>6 de diciembre del año 2010, Se lleva a cabo el acto de presentación de propuesta del proyecto:

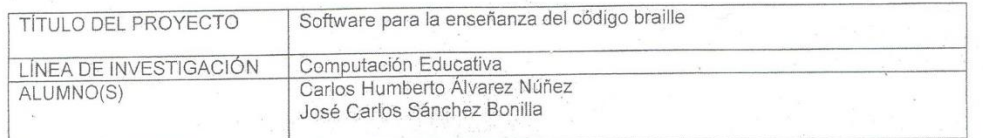

Después de haber revisado y evaluado el documento escrito de la propuesta del proyecto, y la presentación del<br>mismo, los miembros del jurado acuerdan el siguiente

**DICTAMEN** 

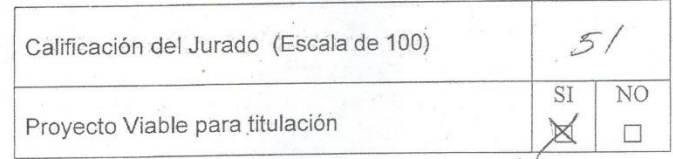

Firma Miembros del Jurádo; alberto Presidente:  $05c$ Secretario  $\rightarrow$ Vocal  $1G$ e x  $\sigma$